# TProxy - Transparent proxying, again

#### Balázs Scheidler, Krisztián Kovács

BalaBit IT Ltd.

Netfilter Workshop 2008 2008.10.01.

<span id="page-0-0"></span> $2Q$ 

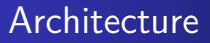

- Proxies run in userspace.
- TCP stack gives some additional features that enable proxies to operate in a transparent manner.
- Primary aim is to work with routed traffic, albeit there are demands for L2 transparent mode.

<span id="page-1-0"></span> $2Q$ 

イロメ イタメ オラメイラメ

# TProxy features

- Redirect portions of the routed traffic to the local processes (similar to REDIRECT in NAT)
	- Use case: routed port 80 traffic needs to go through Squid.
- $\bullet$  Initiate connections from a non-local IP as a source.
	- Use case: active FTP DATA connection should use the IP used by the client.
- Listen on non-local IP addresses without iptables rules.
	- Use case: passive FTP data connections are coming to a random port, adding explicit rules to redirect traffic would be infeasable.

イロメ イタメ オラメイラメ

<span id="page-2-0"></span>へのへ

### How does it work?

- Divert traffic to local proxies: use the TPROXY target in the "mangle" table
	- The target looks up the socket hash, if there's a matching socket:
		- it assigns an nfmark value to the skb
		- it assigns a socket reference to skb->sk
	- A socket matches iff:
		- The port number matches, AND
		- It has the IP\_RANSPARENT setsockopt set.
- The user is responsible for setting up routing in a way that the TPROXY assigned mark is routed locally:

#### Routing

ip rule add fwmark 1 lookup 100

ip route add local 0.0.0.0/0 dev lo table 100

<span id="page-3-0"></span> $\alpha \alpha$ 

### How does it work?

- $\bullet$  Initiating or accepting connections from/to non-local addresses:
	- A match in the "mangle" table: socket
	- The match identifies packets that are destined to a local socket (it does a socket lookup)
- The user is responsible for setting up an iptables rule that MARKs packets that directs routing to route those locally.

K ロ ⊁ K 倒 ≯ K ミ ⊁ K ミ ≯

へのへ

# Core kernel changes

- route output() check is loosened for IP\_TRANSPARENT sockets:
	- Does not require the source address to be local;
	- Needs the "flags" member in struct flowi that was dropped in 2.6.27.
- The IP\_TRANSPARENT value needs to be propagated to all route\_output() calls
- TCP handshake: the stack uses the port in the header of the incoming packet instead of the listener socket when replying with SYN-ACK
- UDP and TCP lookup function has to be exported

K ロ ⊁ K 倒 ≯ K ミ ⊁ K ミ ≯

<span id="page-5-0"></span>つへへ

## Core kernel changes

- Split Netfilter defragmentation hooks into a separate module, this makes TProxy independent of conntrack, and a separate defrag module makes sense (you can use transparent proxies without conntrack)
- TCP and UDP input path is modified to use the socket reference from skb->sk instead of looking it up (if present, ie. packets intercepted with the TPROXY target)

イロメ イタメ オラメイラメ

へのへ

## URLs

#### Kernel

- <http://people.netfilter.org/hidden/tproxy>
- <git://people.netfilter.org/hidden/tproxy.git>

#### iptables

<git://git.balabit.hu/bazsi/iptables-tproxy.git>

#### Users

Squid 3.HEAD:

<http://www.squid-cache.org/bzr/squid3/trunk>

メロメ メ御 メメ ミメメ ヨメ

 $2Q$ 

<span id="page-7-0"></span>€